## <span id="page-0-0"></span>Hydroinformatik I - WiSe 2019/2020 V2: Tools

#### Olaf Kolditz

<sup>1</sup>Helmholtz Centre for Environmental Research - UFZ  $2$ Technische Universität Dresden – TUDD

Dresden – 25.10.2019

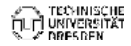

[Hydroinformatik I - WiSe 2019/2020 – V2: Tools](#page-0-0) // [Dresden – 25.10.2019](#page-0-0) 1 / 14

## Agenda

### **Tools**

- **Installationen**
- 3 Hausaufgabe

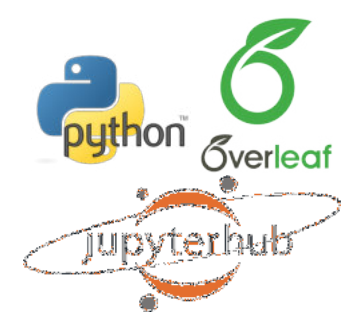

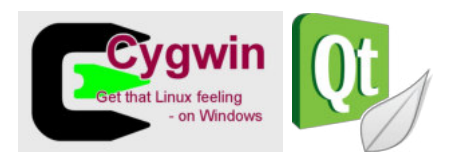

- Editor: Notepad++, ...
- Compiler: Qt, ...
- Skripte: Python (Jupyter), ...
- Visualisierung: ParaView, ...

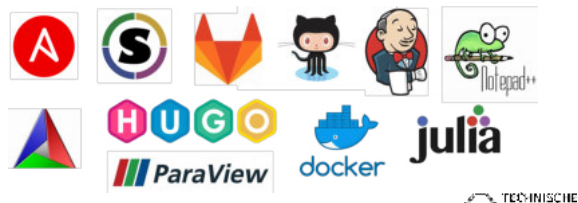

# Top 1 Installationen

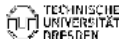

[Hydroinformatik I - WiSe 2019/2020 – V2: Tools](#page-0-0) // [Dresden – 25.10.2019](#page-0-0) 3 / 14

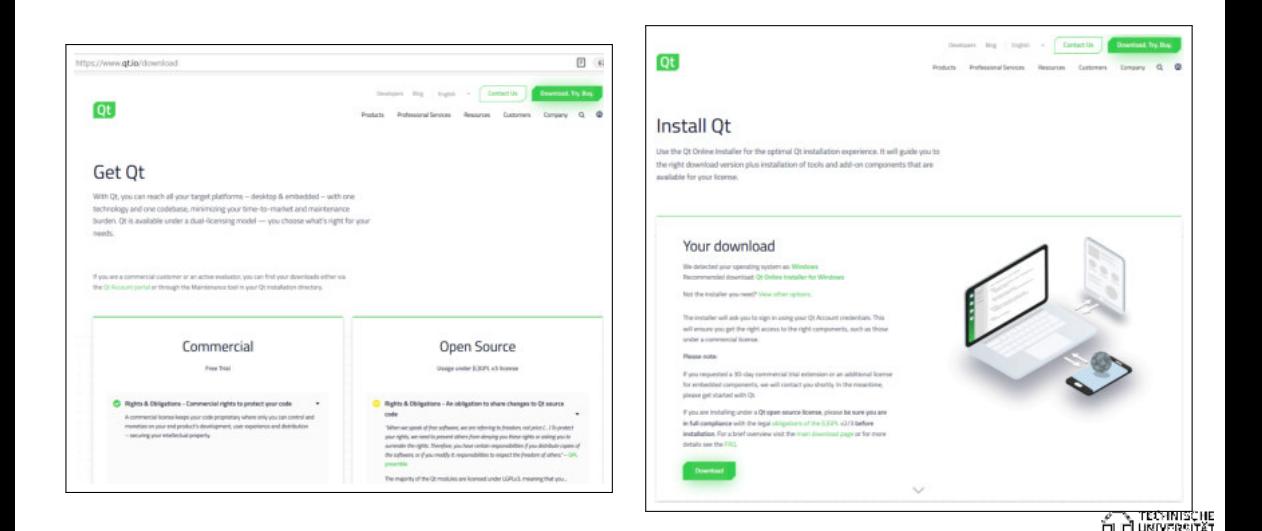

**DRESDEN** 

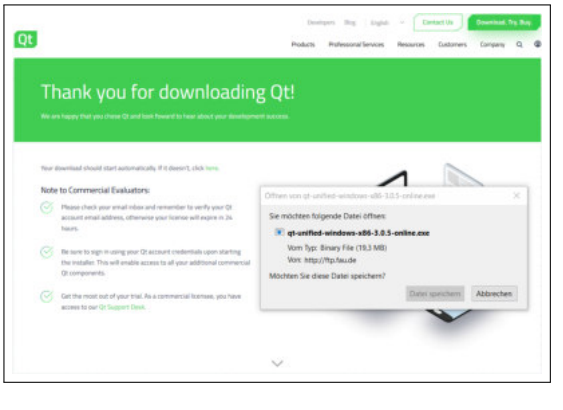

#### $\times$ Qt Einrichtung Welcome to the Qt online installer This installer provides you with the option to download either an open source or commercial version of Ot. Commercial users: Please log in with your Ot Account credentials. Open source users: You have the option to log in using your Qt Account credentials (e.g. your Qt Forum login). If you do not have a login yet, you have the option to create one in the next step. Ot Account - Get access to a variety of services Packaging and pricing options LGPL compliance & obligations Choosing the right license for your project SCHE<br>SITÄT Einstellungen Next Abbrechen

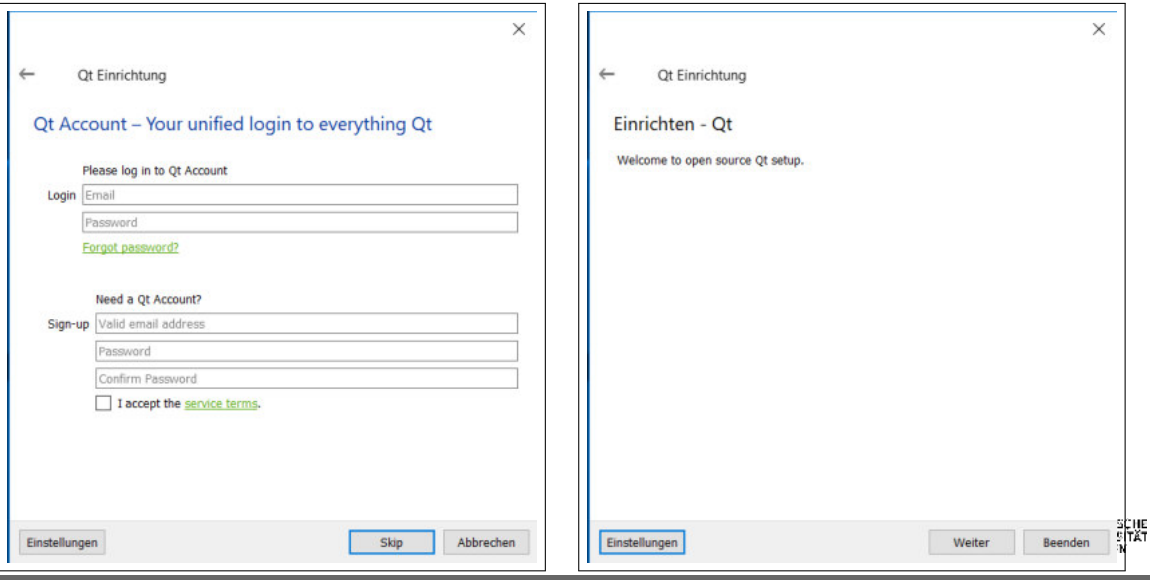

[Hydroinformatik I - WiSe 2019/2020 – V2: Tools](#page-0-0) // [Dresden – 25.10.2019](#page-0-0) 6 / 14

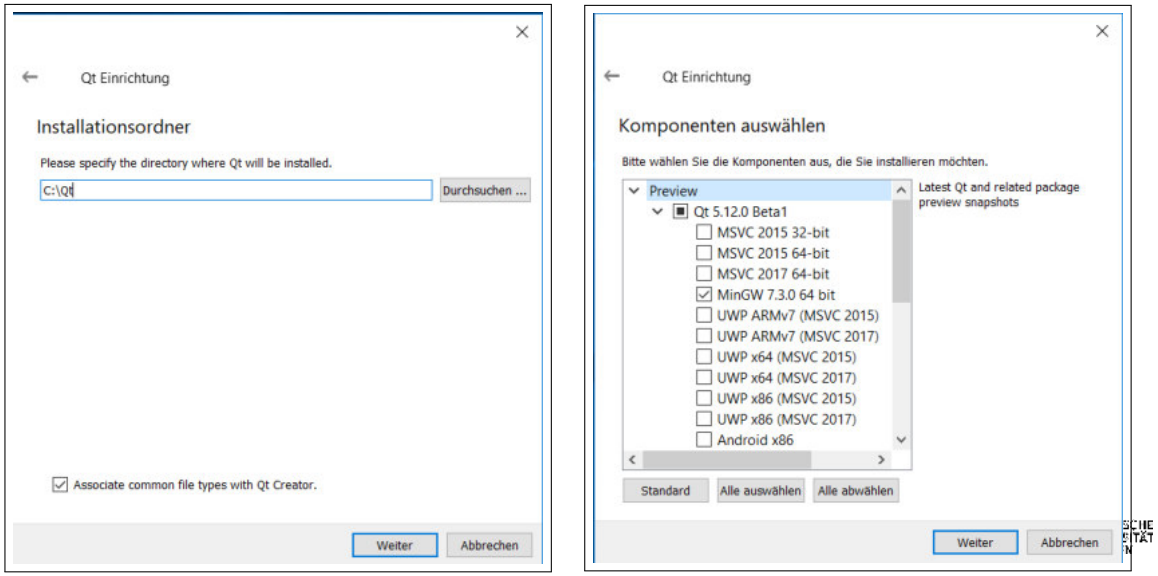

[Hydroinformatik I - WiSe 2019/2020 – V2: Tools](#page-0-0) // [Dresden – 25.10.2019](#page-0-0) **7 / 14** and 2019 **7 / 14** and 2019 **7 / 14** and 2019 **7 / 14** and 2019 **7 / 14** and 2019 **7 / 14** and 2019 **7 / 14** and 2019 **7 / 14** and 2019 **7 / 14** 

 $\times$ Ot Einrichtung  $\leftarrow$ Lizenzabkommen Bitte lesen Sie die folgenden Lizenzabkommen. Sie müssen die Bedingungen in diesen Abkommen akzeptieren, um die Installation fortsetzen zu können. Ot Installer LGPL License Agreement PYTHON SOFTWARE FOUNDATION LICENSE VERSION 2 **GENERAL** -------Ot is available under a commercial license with various pricing models and packages that meet a variety of needs. Commercial Qt license keeps your code proprietary where only you can control and monetize on your end product's development, user experience and distribution. You also get great perks like additional functionality, productivity enhancing tools, world-class support and a close strategic relationship with The Qt Company to make sure your product and development goals are met. Qt has been created under the belief of open development and providing freedom I have read and agree to the terms contained in the license agreements. 1 do not accept the terms and conditions of the above license agreements. Abbrechen Weiter

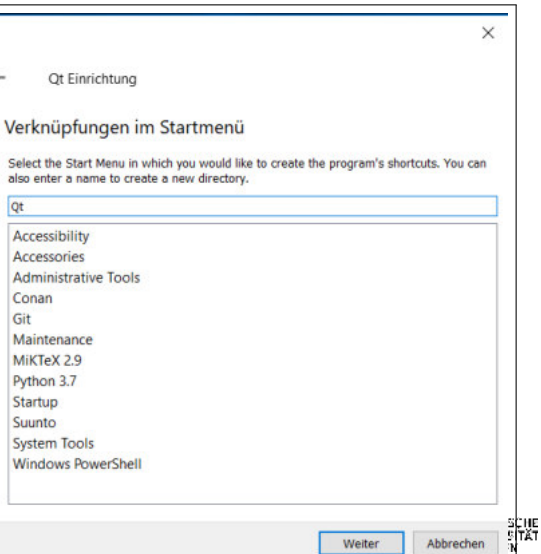

[Hydroinformatik I - WiSe 2019/2020 – V2: Tools](#page-0-0) // [Dresden – 25.10.2019](#page-0-0) 8 / 14

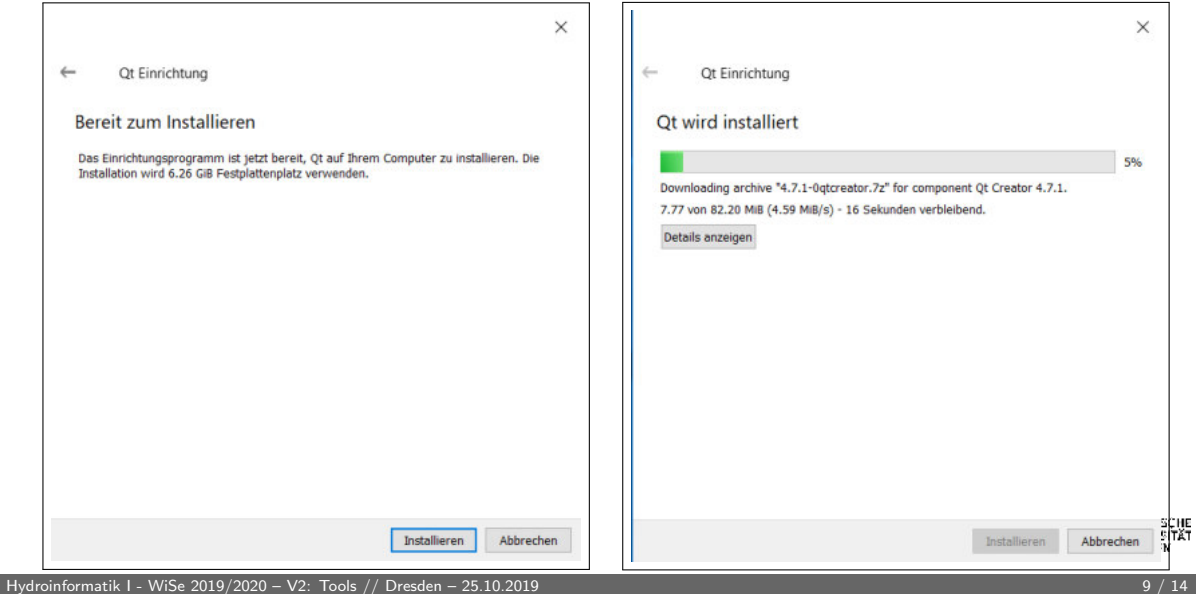

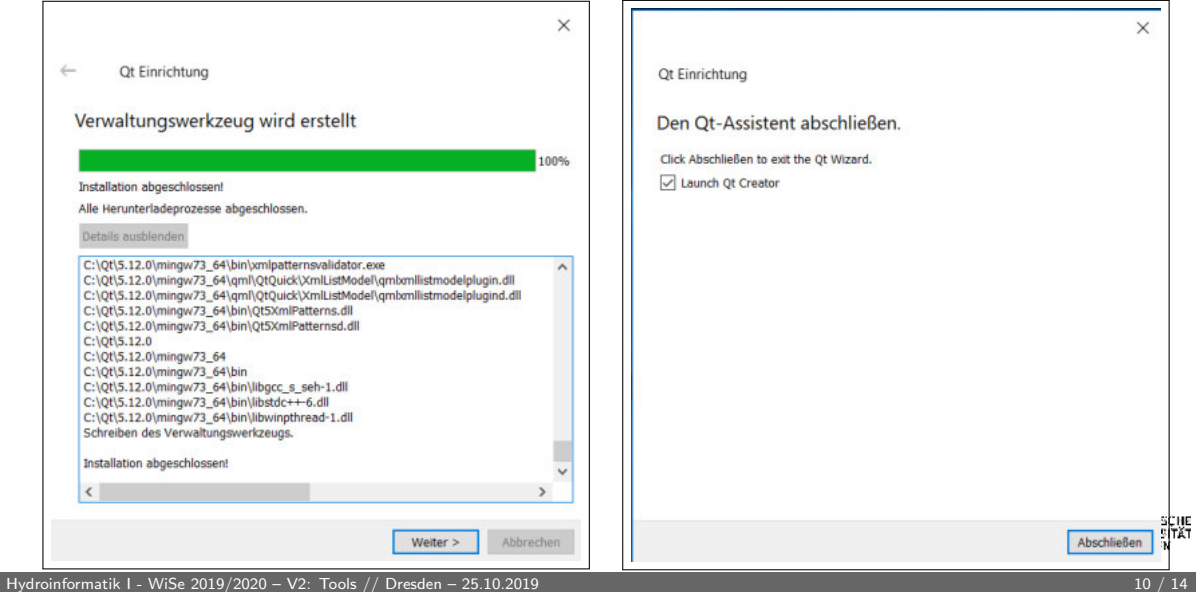

# Top 2 Hausaufgabe

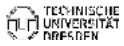

[Hydroinformatik I - WiSe 2019/2020 – V2: Tools](#page-0-0) // [Dresden – 25.10.2019](#page-0-0) 11 / 14

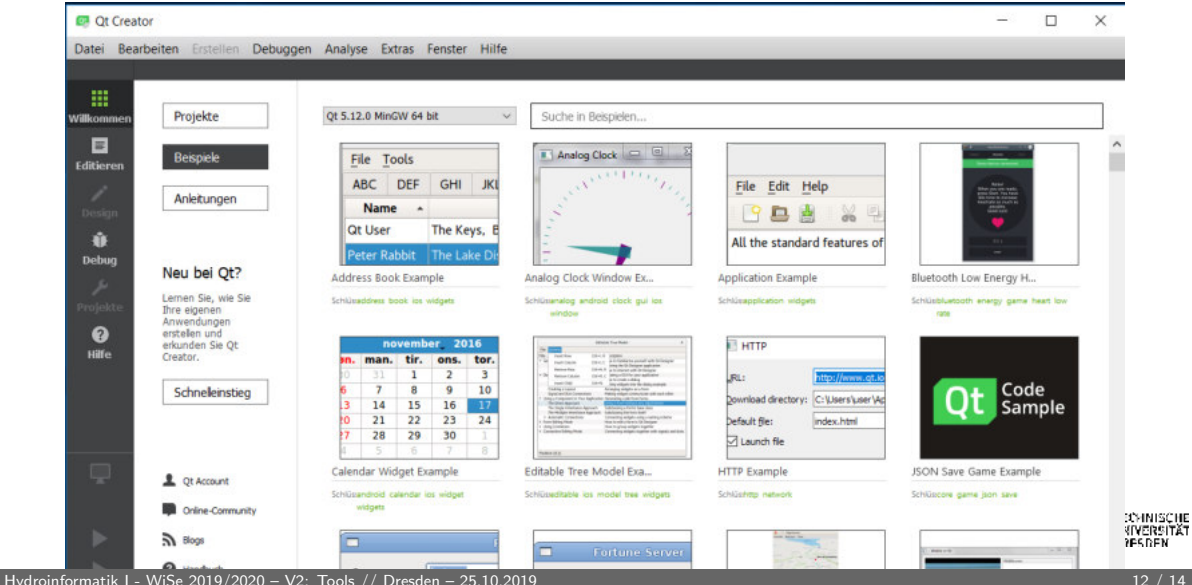

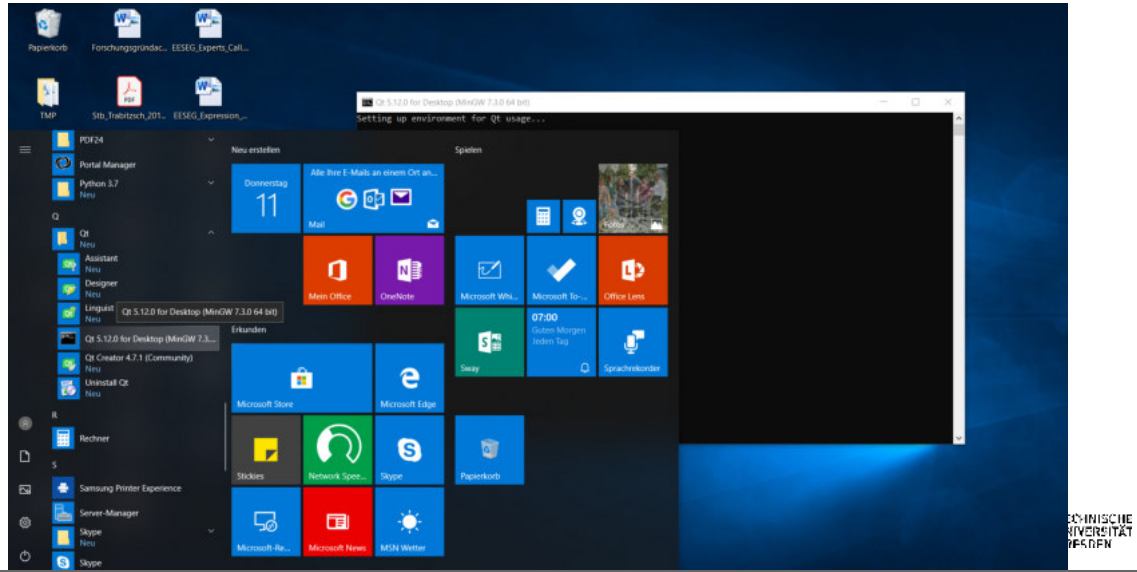

[Hydroinformatik I - WiSe 2019/2020 – V2: Tools](#page-0-0) // [Dresden – 25.10.2019](#page-0-0) 13 / 14

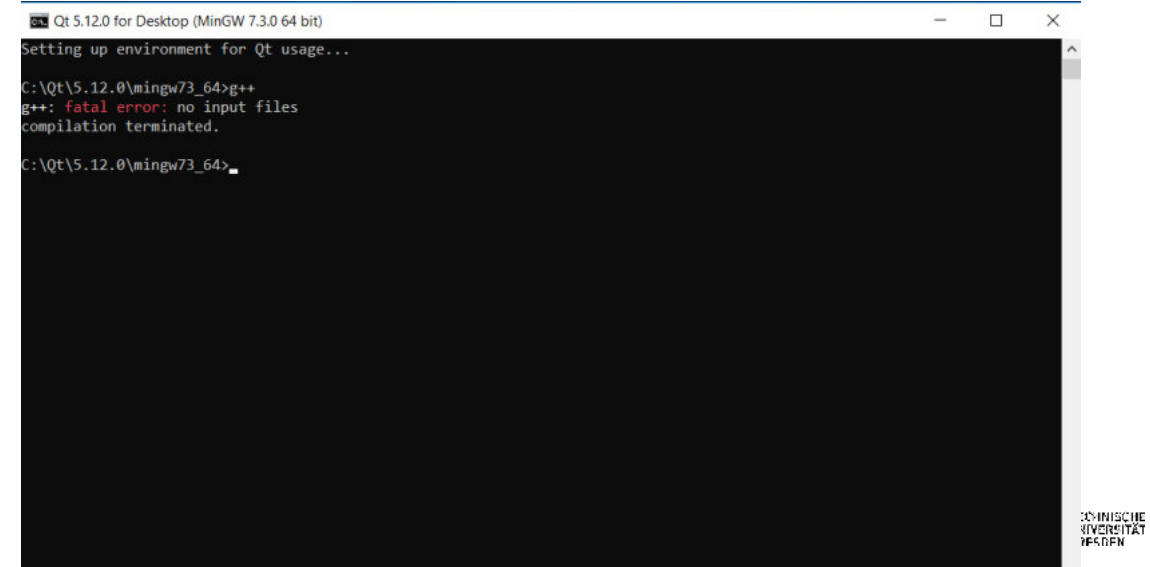